# Package 'staggered'

October 14, 2022

Title Efficient Estimation Under Staggered Treatment Timing

Version 1.1

Description

Efficiently estimates treatment effects in settings with randomized staggered rollouts, using tools proposed by Roth and Sant'Anna (2021) [<arXiv:2102.01291>](https://arxiv.org/abs/2102.01291).

License GPL-2

Encoding UTF-8

LazyData true

RoxygenNote 7.1.2

Imports dplyr, reshape2, purrr, Rcpp, magrittr, MASS, stats, tidyr,

coop

LinkingTo Rcpp, RcppEigen

**Depends** R  $(>= 3.5.0)$ 

NeedsCompilation yes

Author Jonathan Roth [aut],

Pedro H.C. Sant'Anna [aut, cre]

Maintainer Pedro H.C. Sant'Anna <pedrohcgs@gmail.com>

Repository CRAN

Date/Publication 2021-09-15 18:00:02 UTC

## R topics documented:

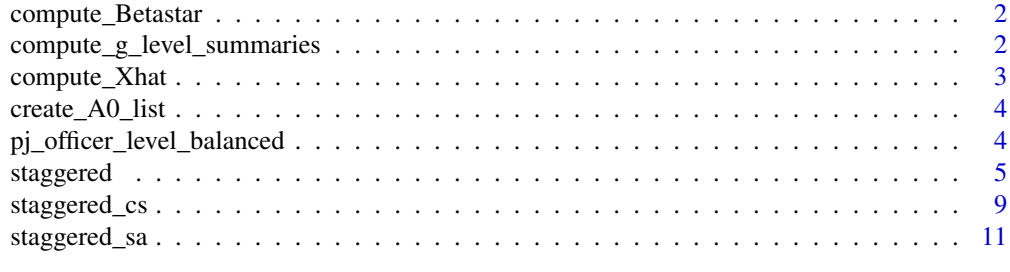

**Index** 2008 **[14](#page-13-0)** 

<span id="page-1-0"></span>compute\_Betastar *Plug-in efficient Beta hat*

#### Description

compute\_Betastar computes the plug-in efficient betahat

## Usage

```
compute_Betastar(
 Ybar_g_list,
 A_theta_list,
 A_0_list,
  S_g_list,
 N_g_list,
 Xvar_list = NULL
)
```
## Arguments

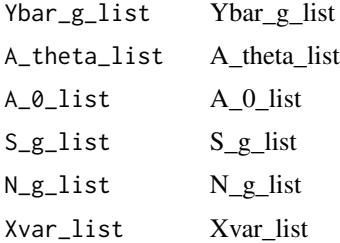

## Value

betastar Vector of plug-in efficient betahat estimates.

compute\_g\_level\_summaries

*Calculate group level summary statistics*

## Description

This function computes the mean-vector and covariance matrix of the outcomes for each cohort, where a cohort g is a group of units first treated in period g

## Usage

```
compute_g_level_summaries(df, is_balanced = TRUE)
```
## <span id="page-2-0"></span>compute\_Xhat 3

## Arguments

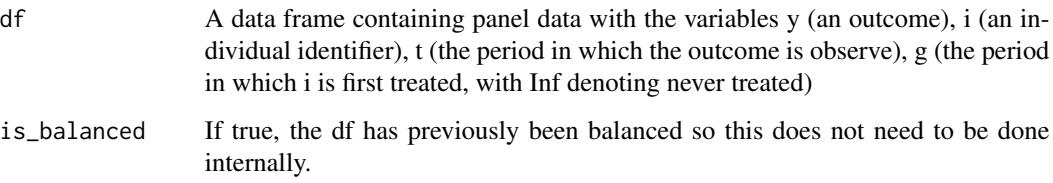

## Value

Y\_bar\_list A list of the means of the outcomes for each cohort g

S\_g\_list A list of covariance matrices for the outcomes for each cohort g

N\_g\_list A list of the number of observations for each cohort g

g\_list A list of when the cohorts were first treated

t\_list A list of the the time periods for the outcome. The vector of outcomes corresponds with this order.

compute\_Xhat *Compute Xhat of pre-treatment differences*

#### Description

compute\_Xhat computes the vector Xhat of pre-treatment differences given the list of cohort means Ybar\_g\_list and the list of matrices A\_0\_list

## Usage

compute\_Xhat(Ybar\_g\_list, A\_0\_list)

#### Arguments

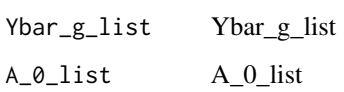

#### Value

Xhat the vector Xhat of pre-treatment differences to be used as regressors

<span id="page-3-0"></span>create\_A0\_list *create\_A0\_list*

#### Description

create\_A0\_list creates the list of A\_0 matrices for Xhat corresponding with all possible comparisons of cohorts before they are treated

#### Usage

create\_A0\_list(g\_list, t\_list)

#### Arguments

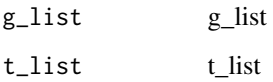

## Value

A0\_list list of A\_0 matrices for Xhat corresponding with all possible comparisons of cohorts before they are treated

pj\_officer\_level\_balanced

*Procedural Justice Training Program in the Chicago Police Department*

#### Description

Data from a large-scale procedural justice training program in the Chicago Police Department analyzed by Wood, Tyler, Papachristos, Roth and Sant'Anna (2020) and Roth and Sant'Anna (2021). The data contains a balanced panel of 7,785 police officers in Chicago who were randomly given a procedural justice training on different dates, and who remained in the police force throughout the study period (from January 2011 to December 2016).

#### Usage

pj\_officer\_level\_balanced

#### <span id="page-4-0"></span>staggered 55 million of the staggered 55 million of the staggered 55 million of the staggered 55 million of the staggered 55 million of the staggered 55 million of the staggered 55 million of the staggered 55 million of th

## Format

A data frame with 560520 observations (7,785 police officers and 72 months) and 12 variables:

uid identifier for the police officer

month month and year of the observation

assigned month-year of first training assignment

appointed appointment date

resigned Date the police officer resigned. NA if he/she did not resigned by the time data was collected

birth\_year Officer's year of birth

assigned exact Exact date of first training assignment

complaints Number of complaints (setlled and sustained)

sustained Number of sustained complaints

force Number of times force was used

period Time period: 1 - 72

first\_trained Time period first exposed to treatment (Treatment cohort/group)

## Source

Wood, Tyler, Papachristos, Roth and Sant'Anna (2020) and Roth and Sant'Anna (2021).

## References

Roth, Jonatahan, and Sant'Anna, Pedro H. C. (2021), 'Efficient Estimation for Staggered Rollout Designs', arXiv: 2102.01291, <https://arxiv.org/abs/2102.01291>.

Wood, George, Tyler, Tom R., Papachristos, Andrew P., Roth, Jonathan and Sant'Anna, Pedro H. C. (2020), 'Revised findings for "Procedural justice training reduces police use of force and complaints against officers", doi: [10.31235/osf.io/xf32m.](https://doi.org/10.31235/osf.io/xf32m)

staggered *Calculate the efficient adjusted estimator in staggered rollout designs*

#### Description

This functions calculates the efficient estimator for staggered rollout designs proposed by Roth and Sant'Anna.

## Usage

```
staggered(
  df,
  i = "i",t = "t",g = "g",y = "y",estimand = NULL,
  A_theta_list = NULL,
  A_0_list = NULL,
  eventTime = 0,
  beta = NULL,use_DiD_A0 = ifelse(is.null(A_0_list), TRUE, FALSE),
  return_full_vcv = FALSE,
  return_matrix_list = FALSE,
  use_last_treated_only = FALSE,
  compute_fisher = FALSE,
  num_fisher_permutations = 500,
  skip_data_check = FALSE
\mathcal{L}
```
## Arguments

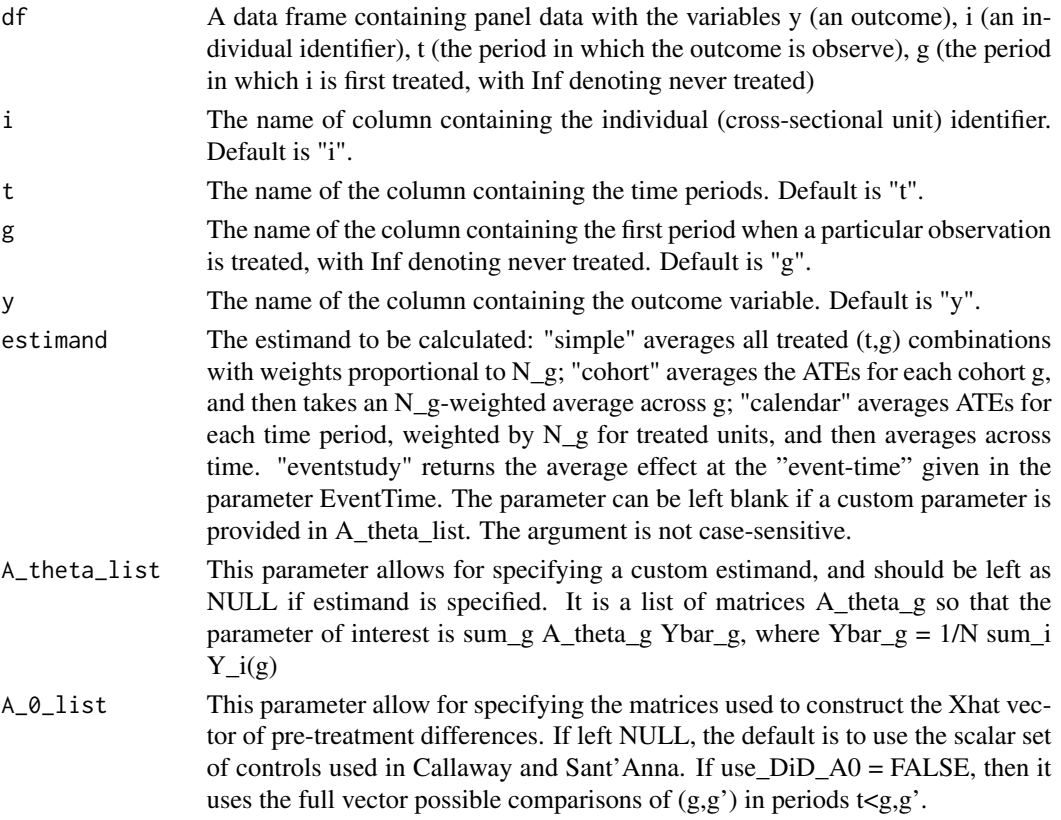

#### staggered **7**

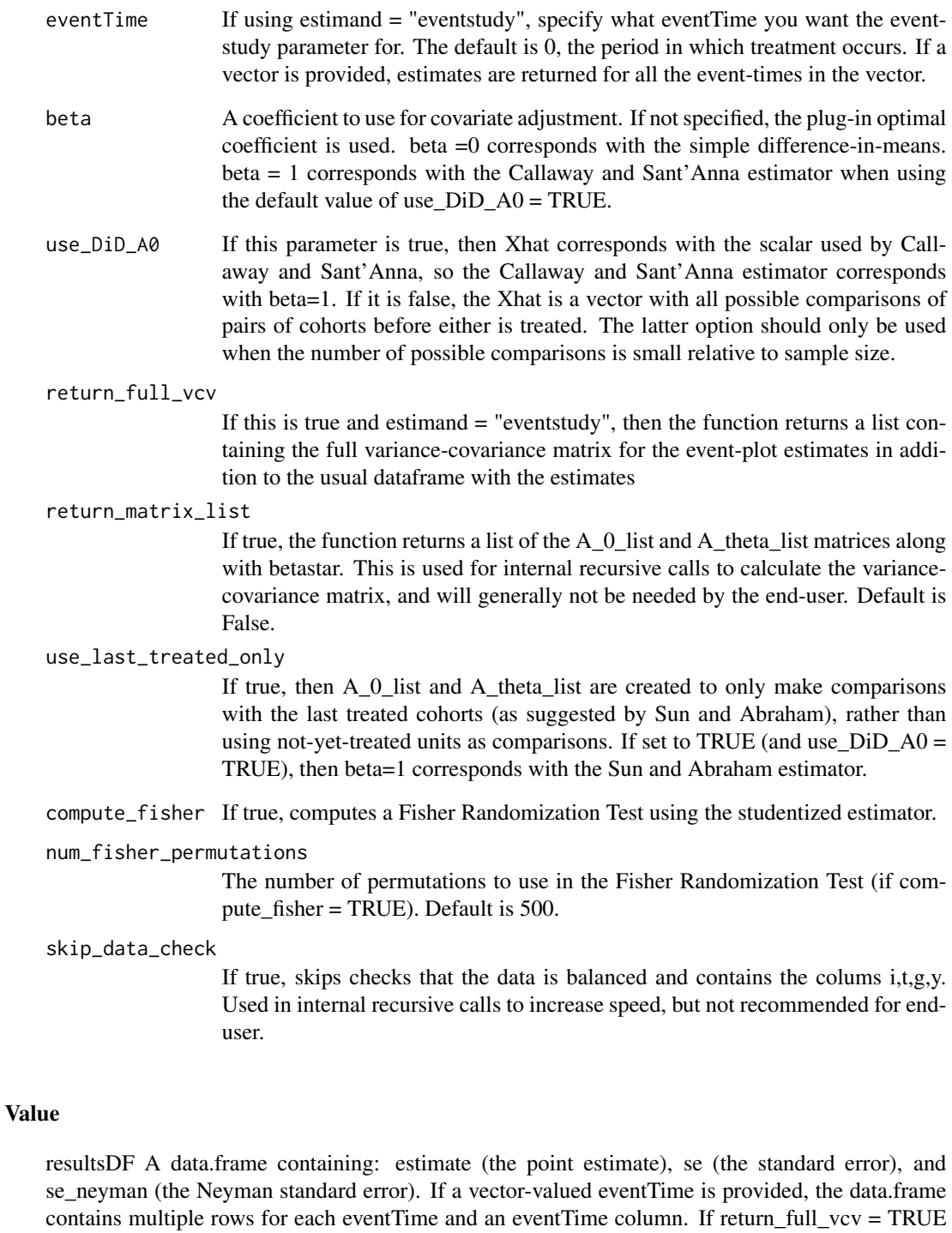

and estimand = "eventstudy", the function returns a list containing resultsDF and the full variance covariance for the event-study estimates (vcv) as well as the Neyman version of the covariance matrix (vcv\_neyman). (If return\_matrix\_list = TRUE, it likewise returns a list containing lists of

matrices used in the vcv calculation.)

#### References

Roth, Jonatahan, and Sant'Anna, Pedro H. C. (2021), 'Efficient Estimation for Staggered Rollout Designs', arXiv: 2102.01291, <https://arxiv.org/abs/2102.01291>.

#### Examples

```
# Load some libraries
library(dplyr)
library(purrr)
library(MASS)
set.seed(1234)
# load the officer data and subset it
df <- pj_officer_level_balanced
group_random <- sample(unique(df$assigned), 3)
df <- df[df$assigned %in% group_random,]
# Calculate efficient estimator for the simple weighted average
staggered(df = df,
 i = "uid",t = "period"g = "first_trained",
  y = "complaints",
  estimand = "simple")
# Calculate efficient estimator for the cohort weighted average
staggered(df = df,
 i = "uid",t = "period",
  g = "first_trained",
  y = "complaints",
  estimand = "cohort")
# Calculate efficient estimator for the calendar weighted average
staggered(df = df,
  i = "uid",t = "period",g = "first_trained",
  y = "complaints",
  estimand = "calendar")
# Calculate event-study coefficients for the first 24 months
# (month 0 is instantaneous effect)
eventPlotResults <- staggered(df = df,
 i = "uid",t = "period",g = "first_trained",
  y = "complaints",
  estimand = "eventstudy",
  eventTime = 0:23)
eventPlotResults %>% head()
```
<span id="page-8-0"></span>

## Description

This functions calculates the Callaway & Sant'Anna (2020) estimator for staggered rollout designs using not-yet-treated units (including never-treated, if available) as controls.

## Usage

```
staggered_cs(
 df,
 i = "i",t = "t",g = "g",y = "y",estimand = NULL,
 A_theta_list = NULL,
 A_0_list = NULL,
  eventTime = 0,
  return_full_vcv = FALSE,
  return_matrix_list = FALSE,
  compute_fisher = FALSE,
 num_fisher_permutations = 500,
  skip_data_check = FALSE
\mathcal{L}
```
## Arguments

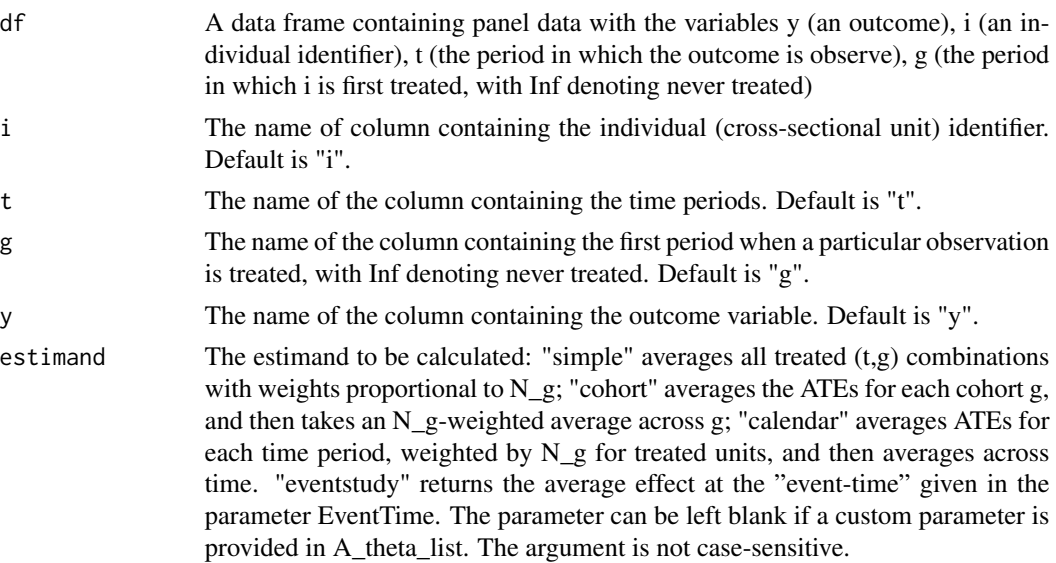

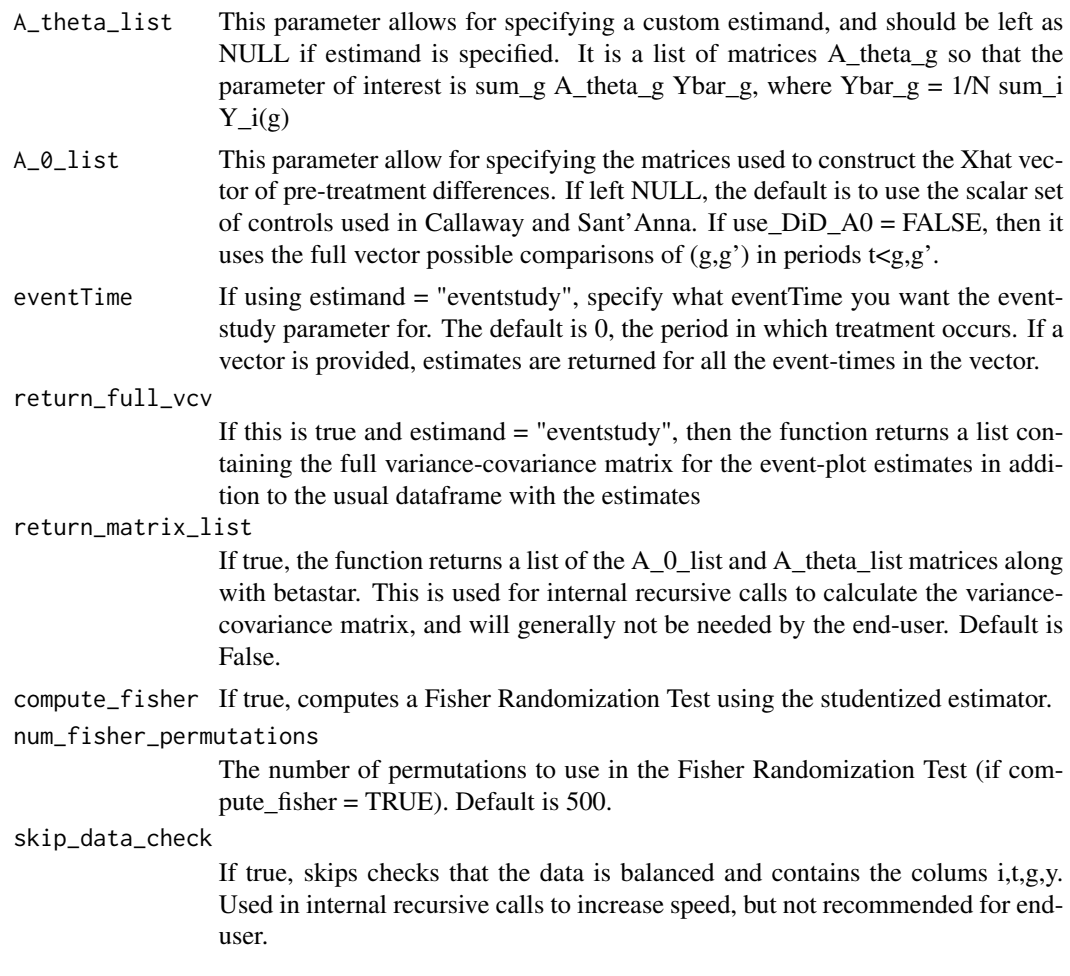

## Value

resultsDF A data.frame containing: estimate (the point estimate), se (the standard error), and se\_neyman (the Neyman standard error). If a vector-valued eventTime is provided, the data.frame contains multiple rows for each eventTime and an eventTime column. If return\_full\_vcv = TRUE and estimand = "eventstudy", the function returns a list containing resultsDF and the full variance covariance for the event-study estimates (vcv) as well as the Neyman version of the covariance matrix (vcv\_neyman). (If return\_matrix\_list = TRUE, it likewise returns a list containing lists of matrices used in the vcv calculation.)

#### References

Callaway, Brantly, and Sant'Anna, Pedro H. C. (2020), 'Difference-in-Differences with Multiple Time Periods', Forthcoming at the Journal of Econometrics, doi: [10.1016/j.jeconom.2020.12.001.](https://doi.org/10.1016/j.jeconom.2020.12.001)

## Examples

# Load some libraries library(dplyr)

<span id="page-10-0"></span>staggered\_sa 11

```
library(purrr)
library(MASS)
set.seed(1234)
# load the officer data and subset it
df <- pj_officer_level_balanced
group_random <- sample(unique(df$assigned), 3)
df <- df[df$assigned %in% group_random,]
# We modify the data so that the time dimension is named t,
# the period of treatment is named g,
# the outcome is named y,
# and the individual identifiers are named i
# (this allow us to use default arguments on \code{staggered_cs}).
df \le df %>% rename(t = period, y = complaints, g = first_trained, i = uid)
# Calculate Callaway and Sant'Anna estimator for the simple weighted average
staggered_cs(df = df, estimand = "simple")
# Calculate Callaway and Sant'Anna estimator for the cohort weighted average
staggered_cs(df = df, estimand = "cohort")
# Calculate Callaway and Sant'Anna estimator for the calendar weighted average
staggered_cs(df = df, estimand = "calendar")
# Calculate Callaway and Sant'Anna event-study coefficients for the first 24 months
# (month 0 is instantaneous effect)
eventPlotResults <- staggered_cs(df = df, estimand = "eventstudy", eventTime = 0:23)
eventPlotResults %>% head()
```
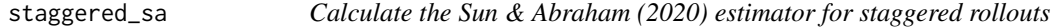

#### Description

This functions calculates the Sun & Abraham (2020) estimator for staggered rollout designs using last-treated-treated units (never-treated, if availabe) as controls.

#### Usage

```
staggered_sa(
  df,
  i = "i",t = "t",g = "g",y = "y",estimand = NULL,
  A_theta_list = NULL,
 A_0 list = NULL,
  eventTime = 0.
  return_full_vcv = FALSE,
  return_matrix_list = FALSE,
  compute_fisher = FALSE,
  num_fisher_permutations = 500,
```

```
skip_data_check = FALSE
\mathcal{L}
```
## Arguments

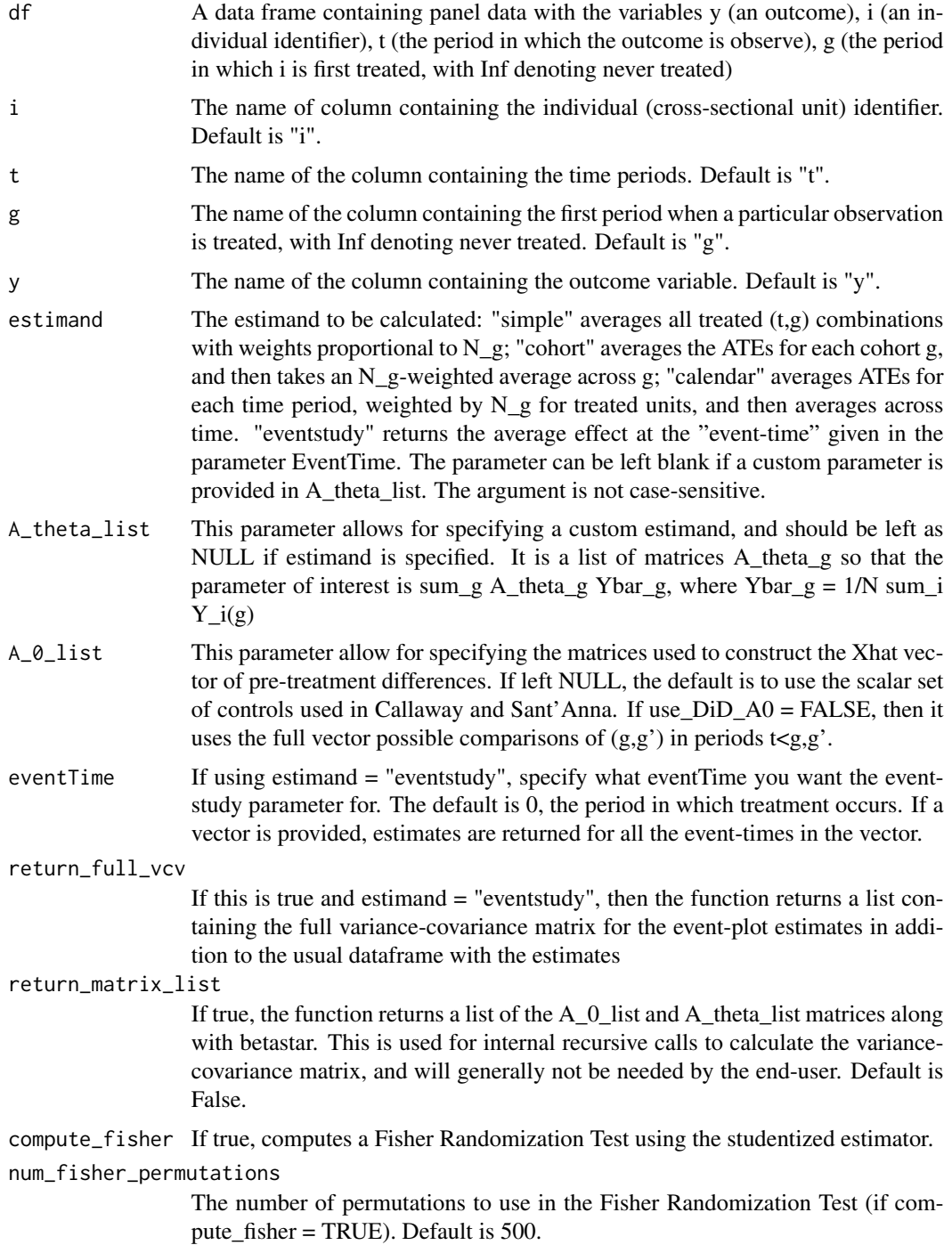

skip\_data\_check

If true, skips checks that the data is balanced and contains the colums i,t,g,y. Used in internal recursive calls to increase speed, but not recommended for enduser.

### Value

resultsDF A data.frame containing: estimate (the point estimate), se (the standard error), and se\_neyman (the Neyman standard error). If a vector-valued eventTime is provided, the data.frame contains multiple rows for each eventTime and an eventTime column. If return\_full\_vcv = TRUE and estimand = "eventstudy", the function returns a list containing resultsDF and the full variance covariance for the event-study estimates (vcv) as well as the Neyman version of the covariance matrix (vcv neyman). (If return matrix  $list = TRUE$ , it likewise returns a list containing lists of matrices used in the vcv calculation.)

#### References

Sun, Liyang, and Abraham, Sarah (2020), 'Estimating dynamic treatment effects in event studies with heterogeneous treatment effects', Forthcoming at the Journal of Econometrics, doi: [10.1016/](https://doi.org/10.1016/j.jeconom.2020.09.006) [j.jeconom.2020.09.006.](https://doi.org/10.1016/j.jeconom.2020.09.006)

#### Examples

```
# Load some libraries
library(dplyr)
library(purrr)
library(MASS)
set.seed(1234)
# load the officer data and subset it
df <- pj_officer_level_balanced
group_random <- sample(unique(df$assigned), 3)
df <- df[df$assigned %in% group_random,]
# We modify the data so that the time dimension is named t,
# the period of treatment is named g,
# the outcome is named y,
# and the individual identifiers are named i
# (this allow us to use default arguments on \code{staggered_cs}).
df \le df %>% rename(t = period, y = complaints, g = first_trained, i = uid)
# Calculate Sun and Abraham estimator for the simple weighted average
staggered_sa(df = df, estimand = "simple")
# Calculate Sun and Abraham estimator for the cohort weighted average
staggered_sa(df = df, estimand = "cohort")
# Calculate Sun and Abraham estimator for the calendar weighted average
staggered_sa(df = df, estimand = "calendar")
# Calculate Sun and Abraham event-study coefficients for the first 24 months
# (month 0 is instantaneous effect)
# eventPlotResults <- staggered_sa(df = df, estimand = "eventstudy", eventTime = 0:23)
# eventPlotResults %>% head()
```
# <span id="page-13-0"></span>Index

∗ datasets pj\_officer\_level\_balanced, [4](#page-3-0)

compute\_Betastar, [2](#page-1-0) compute\_g\_level\_summaries, [2](#page-1-0) compute\_Xhat, [3](#page-2-0) create\_A0\_list, [4](#page-3-0)

pj\_officer\_level\_balanced, [4](#page-3-0)

staggered, [5](#page-4-0) staggered\_cs, [9](#page-8-0) staggered\_sa, [11](#page-10-0)